#### Curso de Java

#### Classes de Dados e Classes de Controle

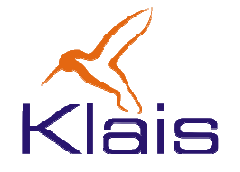

©Todos os direitos reservados Klais ®

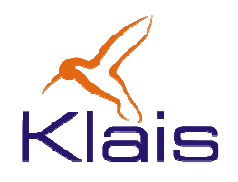

### O Papel das Classes

- • Numa aplicação, as classes podem ter diferentes papéis em função da forma como são utilizadas.
- Ao se planejar a aplicação é importante caracterizar o papel das classes que a compõem.
- A prática tem mostrado uma clara tendência quanto aos papéis ou categoria das classes típicos:
	- – $-$  classes de dados
	- – $-$  classes de controle
	- – $-$  classes de interface

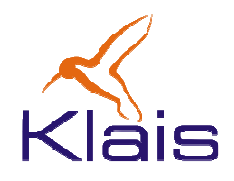

### O Papel das Classes

- • Classes de Dados ou Classes de Entidade:
	- São utilizadas para 'carregar' os dados da aplicação.
	- Os métodos se restringem à manipulação dos atributos do próprio objeto (não têm a visão 'do todo').
- $\bullet$  Classes de Controle:
	- Implementam as regras de negócio da aplicação.
	- Seus métodos conseguem tratar conjuntos de objetos de outras classes.
- • Classes de Interface:
	- Compõem as 'fronteiras' da aplicação com o mundo externo.
	- Interface de usuário, outras aplicações, etc.

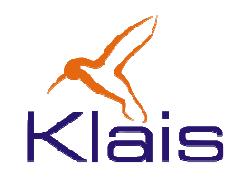

### Um Exemplo

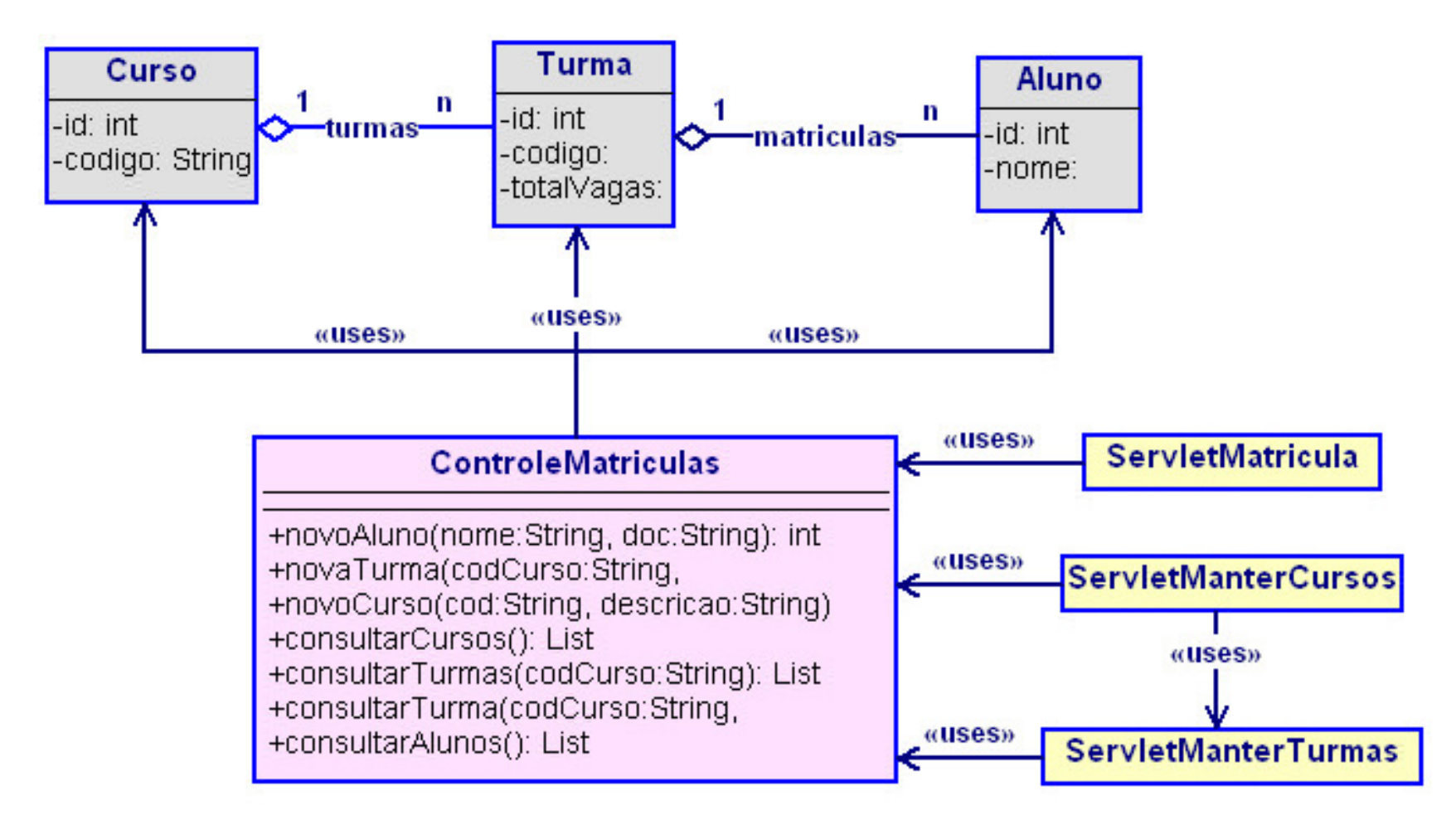

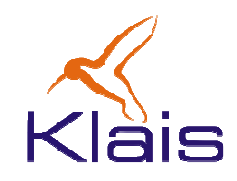

### Um exemplo

- $\bullet$  Nesse exemplo
	- A classe Aluno é uma classe de dados ou classe de entidade.
	- ControleMatricula é uma classe de Controle
	- ServletMatricula, ServletManterCursos, ServletManterTurmas são classes de interface, responsáveis pela interação dos usuários através de páginas web.
	- As classes Curso e Turma têm funcionalidades relativas a dados e relativas a controle, portanto não se encaixam nas categorias acima.
	- As classes ControleMatrícula, Aluno, Turma e Curso podem ser agrupadas para constituir um componente onde ControleMatricula seria responsável por disponibilizar os serviços à aplicação.

# **AIS**

## Um exemplo: a classe Aluno

```
package matricula;
public class Aluno {
private int id; 
private String nome;private String doc;private int idade;
private static int counter = 0;public Aluno(String n, String d, int i){
id = counter++; nome = n; doc = d; idade = i;}public String getNome() { return nome; }public String getDoc() { return doc;  }

public int getIdade() { return idade; }public int getId() { return id;
        public void setNome(String n) { nome = n; }
public void setDoc(String d) { doc = d; }
public void setIdade(int i) { idade = i; }
public static int getCounter() { return counter; }}
```
# Um exemplo: a classe Aluno

- Nesse exemplo
	- – Todos os atributos são protegidos e são acessados apenas através de métodos get\*() e set\*().
		- Essa disciplina pode ser usada para garantir a coerência entre os atributos.
	- – O atributo counter, que indica o número de objetos criados, é um atributo da classe:

```
static int counter = 0;
```
– O método getCounter(), que retorna o valor do atributo counter também é associado à classe:

```
static int getCounter();
```
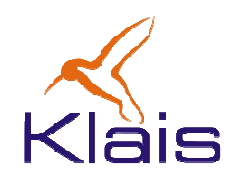

}

#### Um exemplo: a classe Turma

```
package matricula;
import java.util.*;
public class Turma {private int id;
private String cod;private int totalVagas;
   private HashMap matriculas;
   private static int counter = 0;
  public Turma(String c, int tot){ ... }...
public int getDisp() {return totalVagas – matriculas.size();
   }public int getNAlunos() { return matriculas.size(); }
  public void setTotalVagas(int tot) throws Exception{if(tot < matriculas.size()) throw new Exception(...);
      totalVagas = tot;}public void incluiAluno(Aluno aluno) throws Exception{ ... }public void excluiAluno(int id)throws Exception{...}
   public List getMatriculas(){... }
```
# Um exemplo: a classe Turma

- $\bullet$  Nesse exemplo
	- – Os atributos também são acessados apenas através de métodos get\*() e set\*().
	- – O método getNAlunos() retorna o número de alunos matriculados, obtido a partir do atributo **matriculas**.
	- – O método setTotalVagas() gera uma exceção se o novo valor de totalVagas for incompatível com o número de alunos matriculados.

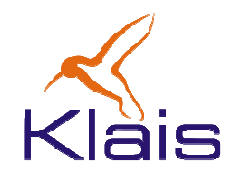

### Classes de Dados

- Numa classe de dados "pura"
	- – Têm como objetivo manter dados da aplicação em seus atributos.
	- – Na maioria das vezes os atributos são persistidos em banco de dados ou arquivos.
	- –Os métodos são voltados à manipulação dos atributos.
	- –Os métodos não tratam regras de negócio.
	- – $-$  Eventualmente os métodos se preocupam em manter os valores dos atributos coerentes entre si.

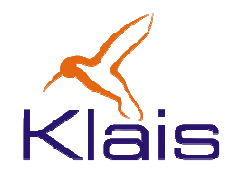

### Classes de Controle

- Numa classe de controle "pura"
	- – Têm como objetivo principal a implementação dos métodos relativos às funcionalidades e regras de negócio de uma dada área da aplicação.
	- **Links of the Common**  Na maioria das vezes os atributos são aqueles necessários para a execução dos métodos.
	- – Os valores dos atributos em geral se referem a dados de configuração da aplicação.
	- – Na maioria dos casos, não têm um construtor para a criação de objetos e todos os métodos são 'estáticos'.

## Um exemplo: a classe ControleMatricula

```
package matricula;import java.util.*;
public class ControleMatricula {
   private static LinkedHashMap alunos = new LinkedHashMap();
   private static LinkedHashMap turmas = new LinkedHashMap();
   private static LinkedHashMap cursos = new LinkedHashMap();
   public static Aluno novoAluno(String nome, String doc, int idade){...} 
   public static Turma novaTurma(Curso c, String cod, int nVagas) {...} 
   public static Curso novoCurso(String cod, String descr){ ... }
   public static void matricula(Aluno a, Curso c, Turma t){...}
   public static List consultaAlunos(){ ... }
   public static List consultaAlunos(Curso c){ ... }
   public static List consultaAlunos(Curso c, Turma t) { ... }
   public static List consultaCursos(){ ... }
   public static List consultaTurmas(Curso c) { ...}
```